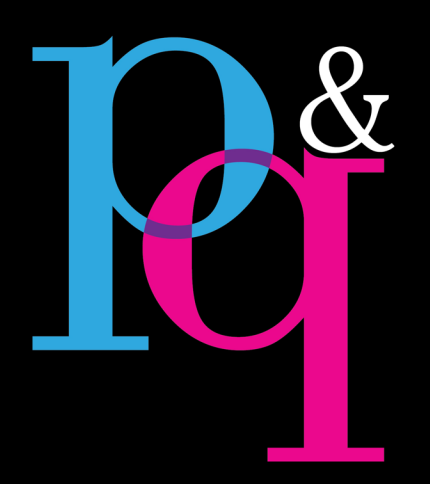

## prime time.<br>quality work.

## theme packet

#### Set goals. — p. 1

- 1. Relationships
- 2. Productivity
- 3. Book
- 4. Business

Brainstorm ideas for verbals. — pp. 2-5

#### Finalize your verbals. — p. 6

- 1. Language on your cover
- 2. Titles on all dividers

#### Finalize your visuals. — p. 7

- 1. Color
- 2. Typography
- 3. Graphic devices

#### Plan coverage ideas. — p. 7

- 1. Ladder considerations
- 2. Mods topics and designs
- 3. Layers of coverage

#### Design your cover.

- Design it in eDesign, or
- Ask your rep if you would be able to book a session with an HJ cover

Design your endsheets.

Design your title page.

Design your opening and clsoing spreads.

Design your dividers.

Brainstorm, plan, and design other thematic elements for your book:

- folio
- coverage
- mods
- portraits
- index

In addition to the resources accessible via the QR code below, loads of theme ideas are posted at YearbookDiscoveries.com.

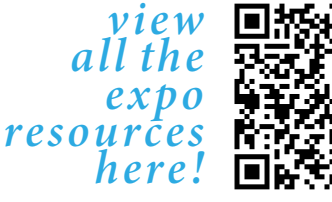

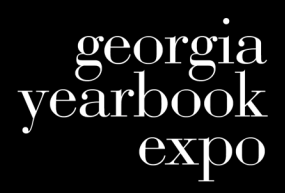

 $\mathrm{july13}$ 

## **ARTICULATE YOUR GOALS**

# **GOALS FOR OUR RELATIONSHIPS GOALS FOR OUR PRODUCTIVITY** Define ways you can be the most productive. List procedures that will enable you to meet deadlines, work well together, and reduce stress as well as behaviors to avoid that disorganize, frustrate, and add stress. Define ways you will treat each other, communicate with one another, and celebrate together. Also, list behaviors to avoid that could fracture your relationships.

## **GOALS FOR OUR YEARBOOK GOALS FOR OUR BUSINESS**

List goals for the content and appearance of your book. This will help you not only here at EXPO while you work on your theme, but also all year long as you make content and design decisions.

Think about the financial aspects of yearbook. List goals for your finances (yearbook sales, if included, ad sales, fund-raisers, etc.).

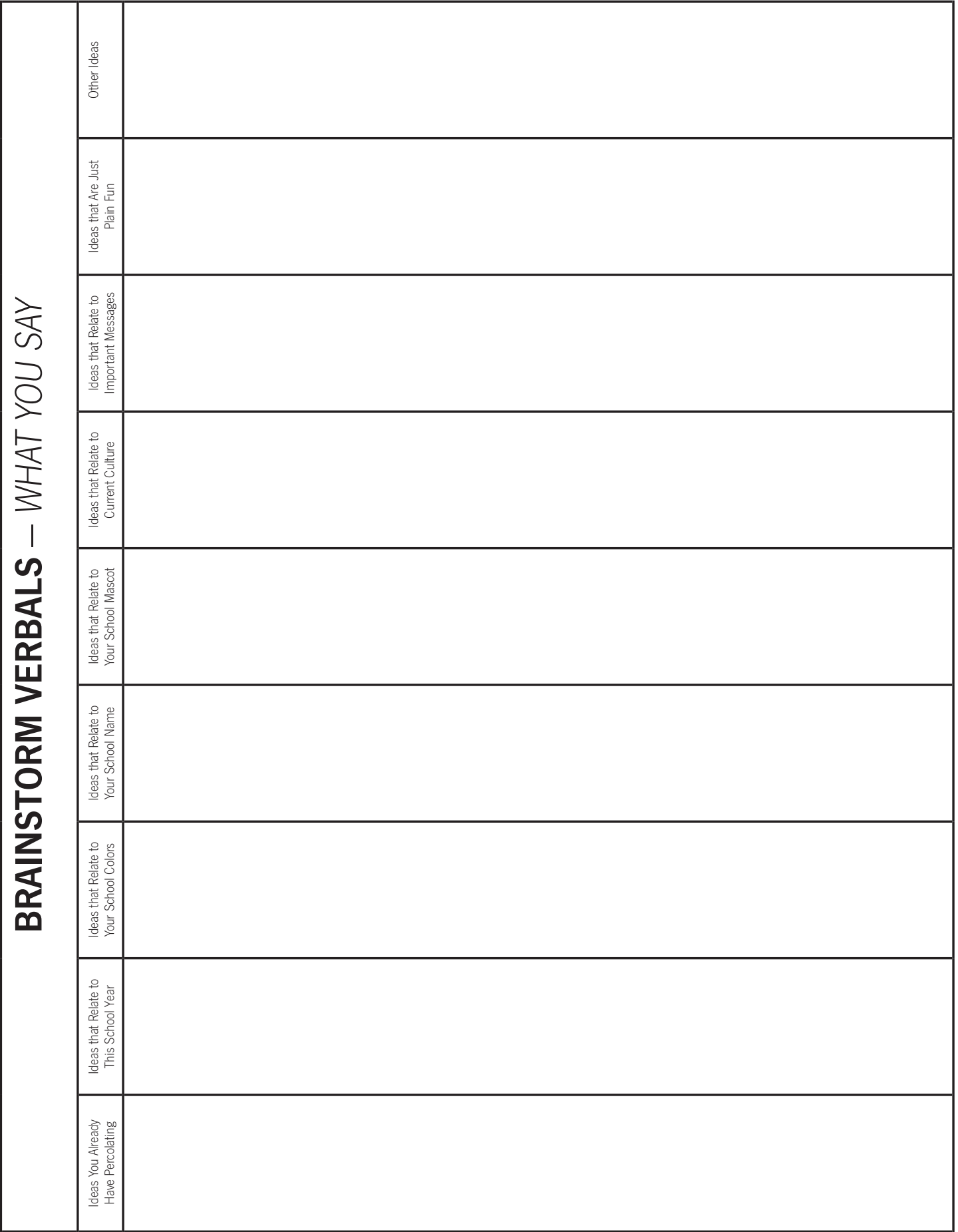

## **NOW CHOOSE ONE OF YOUR VERBAL IDEAS TO SPIN**

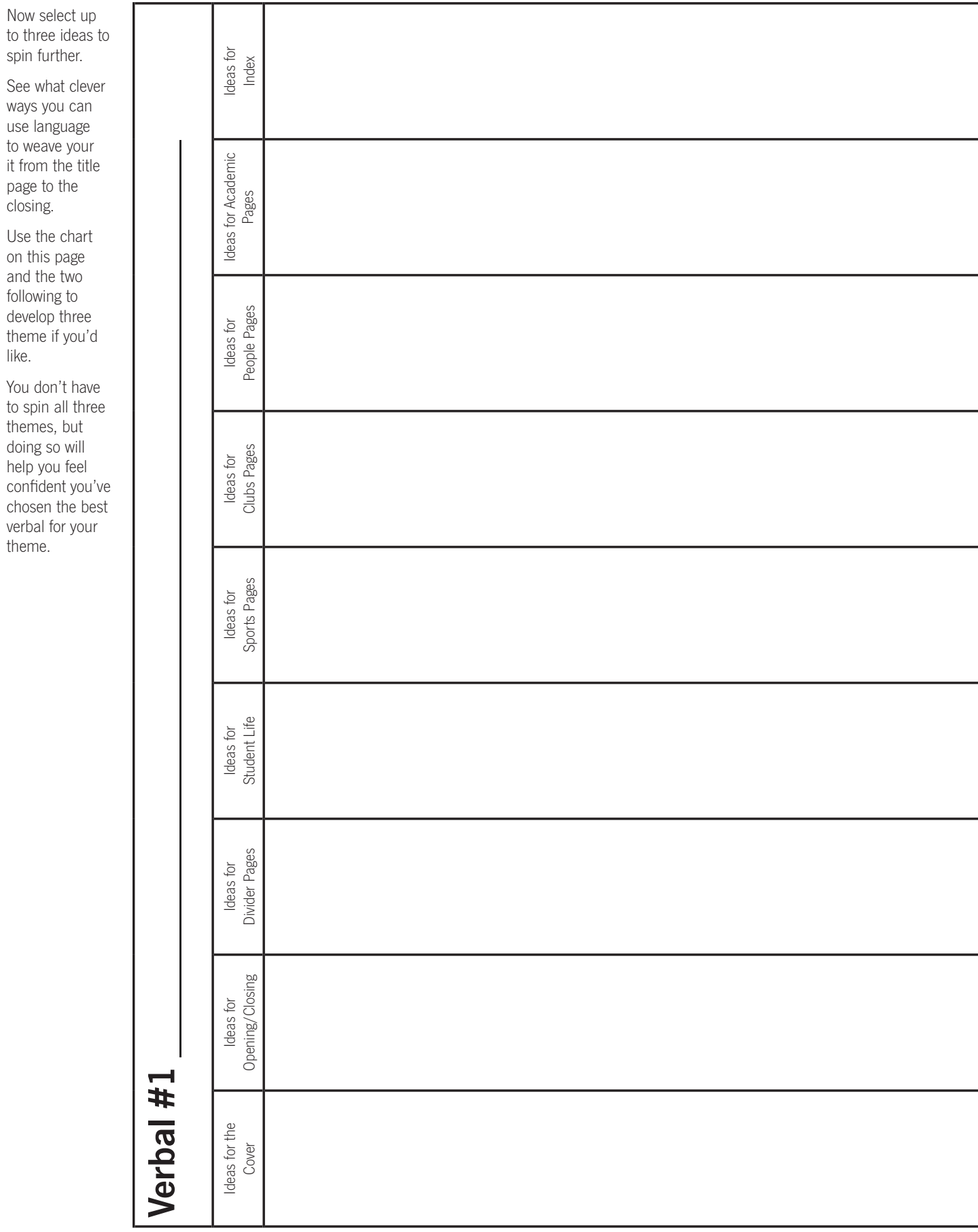

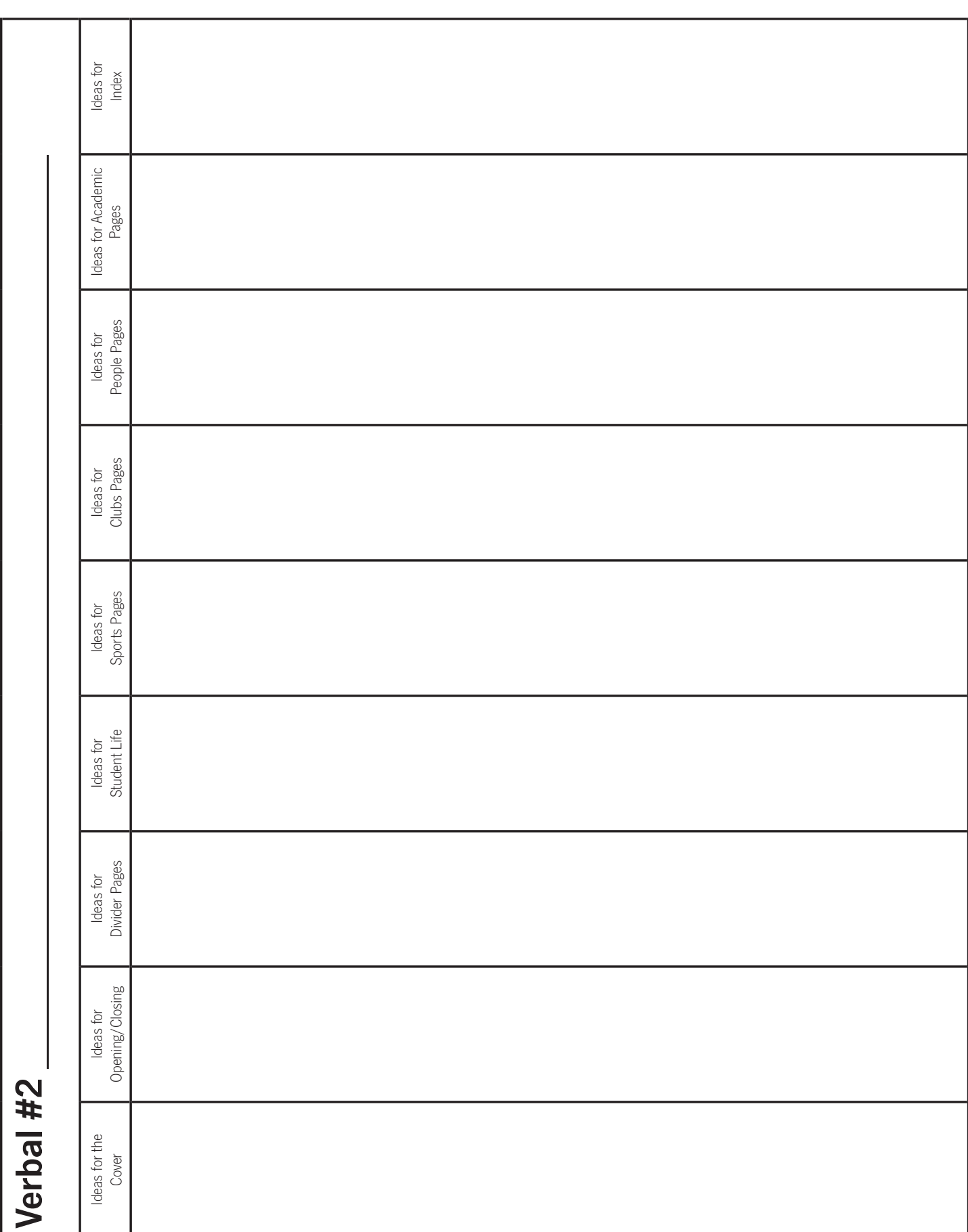

## **NOW SPIN A SECOND ONE. THE MORE THE MERRIER!**

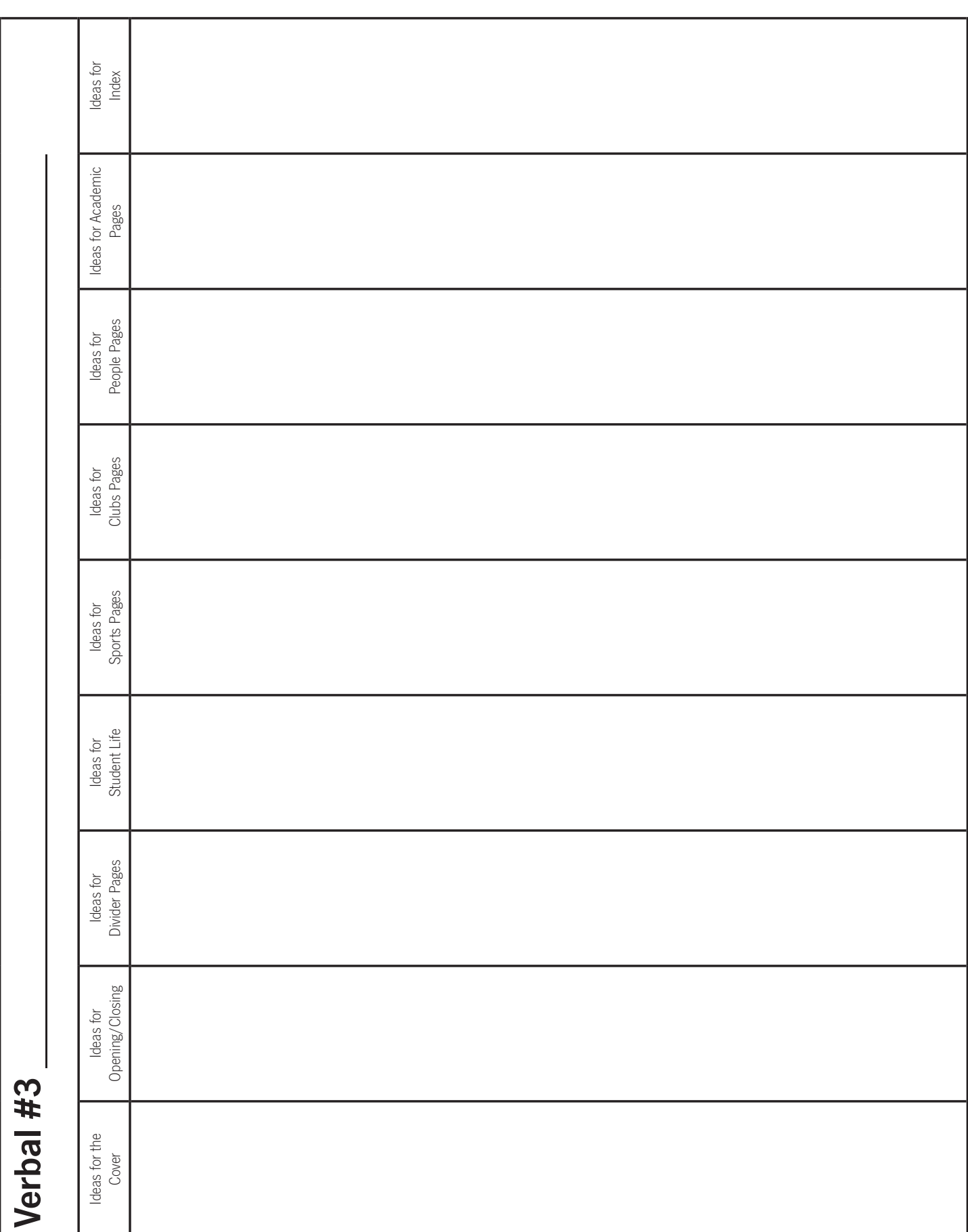

## **THIRD TIME'S A CHARM, SO SPINE ANOTHER VERBAL!**

## **AND THE WINNING THEME IS . . .**

### **MAKE A DECISION**

Now that you've brainstormed three potential themes, select one: \_\_\_\_\_\_\_\_\_\_\_\_\_\_\_\_\_\_\_\_\_\_\_\_\_\_\_\_\_\_\_\_\_\_\_\_\_\_\_\_\_\_\_\_\_\_.

## **WRITE YOUR THEME/CONCEPT COPY**

The best way to really get a handle on what your theme means BEFORE you design it is to write the theme copy. It will make a BIG difference on how you interpret your theme and how you incorporate it throughout the book.

Opening Copy

Closing Copy

 $\Box$  If you want to maximize your progress here at EXPO, go ahead and write the copy for each division spread.

### **BRAINSTORM WAYS TO INCORPORATE YOUR CONCEPT INTO YOUR COVERAGE**

Think of titles for alternative coverage mods that you could use throughout the book to take your theme to the next level:

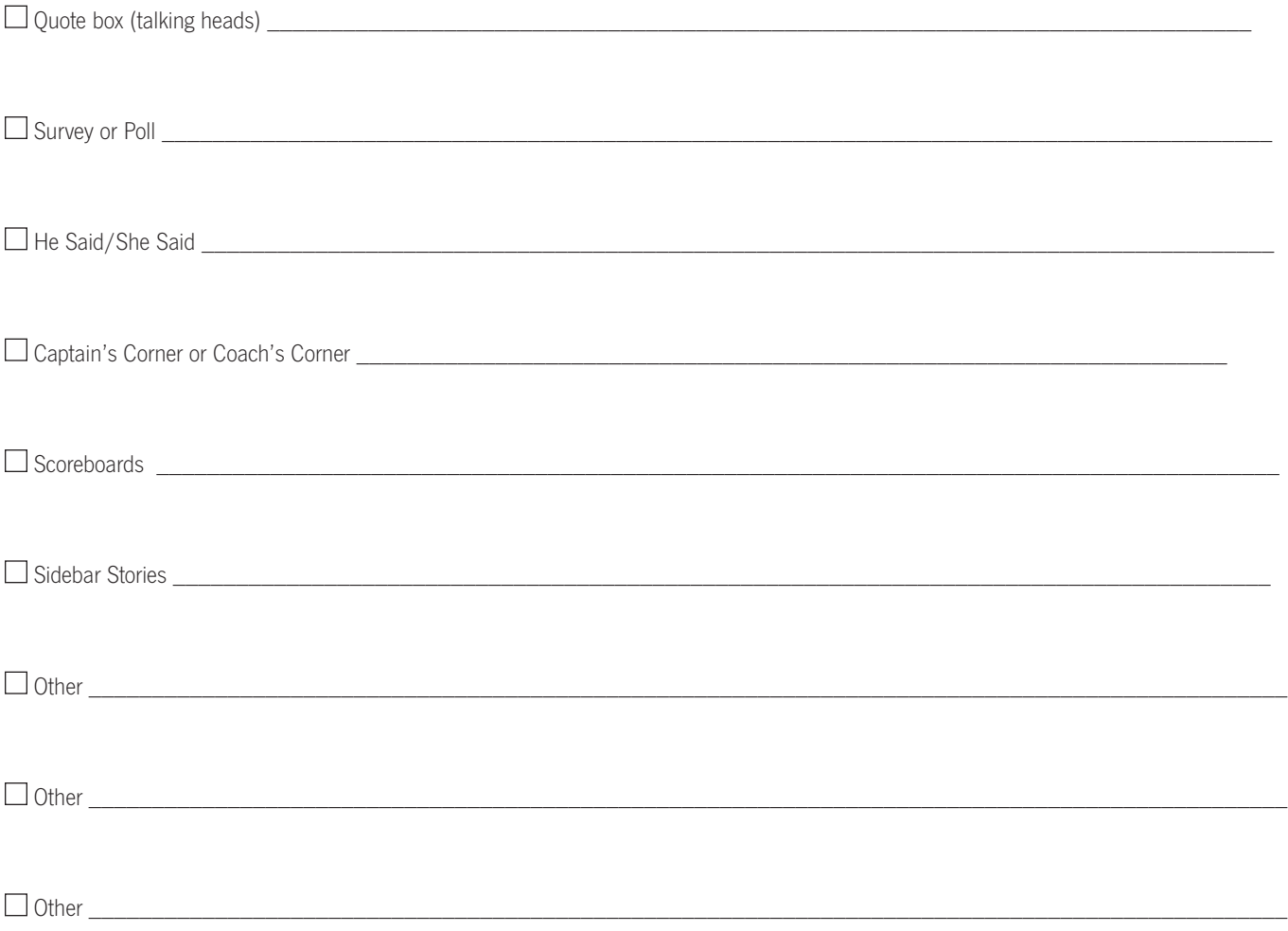

## **NOW ENVISION ITS VISUAL COUNTERPARTS**

### **CHOOSE YOUR COLORS**

Use the Colors Poster to choose CMYK blends (If you plan to use Canva, note their accompanying HEX values for graphics you create). Give your colors fun names that go with your theme. This is fun for you to see in eDesign all year, but it's also fun to include these names in your Colophon!

## **CHOOSE YOUR FONTS**

Look over the Fonts booklet. Select a few you want to use:

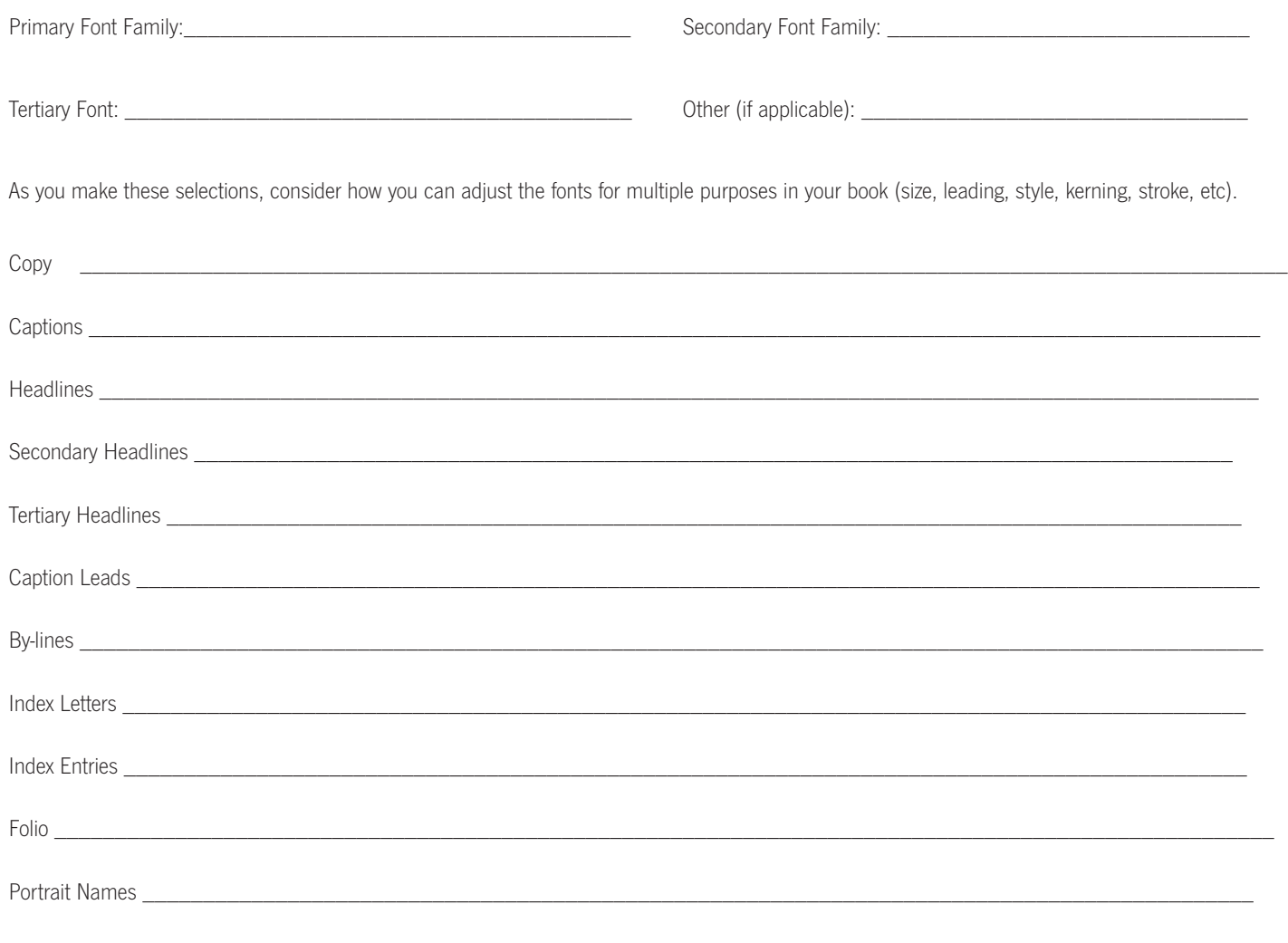

## **DESIGN YOUR COVER, ENDSHEETS, AND THEME PAGES**

Submit a hard-copies of your designs. You may submit a cover mock-up you create by hand or one designed on the computer. If you create it on the computer, save your work as a PDF and print it on in the Mac lab in the Swanson Center.

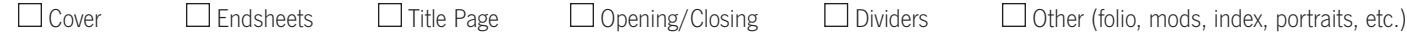